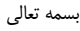

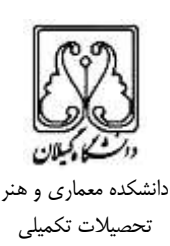

## **»شیوهنامهی مراحل صدور گواهی موقت فارغالتحصیلی«**

دانشجویان محترم، الزم است مراحل زیر را پس از دفاع، تا صدور گواهی موقت فارغالتحصیلی انجام دهند. لطفاً دقت داشته باشید که تاریخ فارغالتحصیلی دانشجویان، روز دفاع آنها است.

- .1 اصالح پایاننامه، بر اساس موارد مطروحه درجلسهی دفاعیه توسط داوران محترم،
- .2 تهیهی یک نسخهی صحافی نشده از پایاننامه بر اساس الگوی مصوب دانشگاه، این الگو از صفحهی تحصیالت تکمیلی دانشکده معماری و هنر قابل برداشت است. این الگو، مخصوص دانشجویانی است که از نیمسال دوم سال تحصیلی 1141-49 فارغالتحصیل میشوند. سایر دانشجویان، لطفاً از الگوی قبلی استفاده نمایند. الگو قبلی، از آدرس زیر قابل استفاده *staff.guilan.ac.ir/atarkashvand* :است
- .1 کنترل پایاننامهی تهیه شده، به ترتیب توسط استاد راهنما، مدیر گروه آموزشی و کارشناس تحصیالت تکمیلی دانشکده، لطفاً فرم »تحویل پایاننامه به آموزشی دانشکده« را –که در روز دفاعیه از طرف نمایندهی تحصیالت تکمیلی به شما تحویل داده شد- در این مراحل به همراه داشته و تأییدیههای الزم را اخذ نمایید. همچنین، جهت سهولت کنترل، لطفاً نسخههای داوری شده را نیز به همراه داشته باشید.
- .9 تکمیل مراحل تأیید نهایی رساله، در این مرحله، به تعداد مجموع تعداد اساتید راهنما و مشاور به عالوهی پنج نسخه، پایاننامهی خود را با جلد مشکی و بر اساس الگوی مصوب، صحافی کنید. سپس، نسخهها را جهت تأیید نهایی و ممهور کردن، به ترتیب به کارشناس تحصیالت تکمیلی دانشکده، مدیر تحصیالت تکمیلی دانشکده، کارشناس تحصیالت تکمیلی دانشگاه و مدیر تحصیالت تکمیلی دانشگاه ارائه نمایید.
- .5 تحویل پایاننامههای صحافی شده به اساتید راهنما و گروه آموزشی در این مرحله، با مراجعه به گروه آموزشی، پایاننامههای صحافی شده و تأیید شده را به مدیر گروه تحویل داده و تأییدیه الزم را اخذ نمایید. گروه آموزشی، پایاننامههای مربوط به اساتید راهنما و مشاور را به آنها تحویل خواهد داد. لطفاً این موضوع را از گروه استعالم کنید. چنانچه به هر دلیل، گروه آموزشی نمیتواند این کار را انجام دهد، پایاننامههای مربوط به اساتید راهنما و مشاور را شخصاً به ایشان تحویل دهید.
	- .6 تحویل نسخهی کتابخانه دانشکده و اخذ تأییدیه
	- Y. تکمیل فرم «ثبت اطلاعات پایاننامه» در سایت www.irandoc.ac.ir
	- .8 ثبت اطالعات پایاننامه در سامانه دادهپردازی پژوهشی توسط استاد راهنما و اخذ کد پژوهشی از سوی استاد راهنما برای این منظور، نسخهی کامل *word* رسالهی خود را به همراه کپی صورتجلسهی دفاعیه، در اختیار استاد محترم راهنما قرار دهید.
	- .4 تحویل فرم ثبت اطالعات پایاننامه، سه نسخه از پایاننامه و سه CD حاوی متن کامل رساله به کتابخانه مرکزی و اخذ تأییدیه فایل کامل رساله، باید در فرمتهای *word* <sup>و</sup>*pdf* و به صورت یکپارچه )تمامی متن رساله، یک فایل واحد باشد( تهیه شده باشد.
- ۱۰. تحویل برگ *« تحویل پایاننامه به آموزشی دانشکده*» تکمیل شده و «فرم دریافت پایاننامهی دانشجویان برای ارسال به پژوهشگاه علوم و فناوری اطالعات ایران« به تحصیالت تکمیلی دانشکده
	- .11 تکمیل فرم تسویه حساب داخلی و فرم تسویه حساب دانشجویان روزانه و شبانه این فرمها را از صفحهی تحصیالت تکمیلی دانشکده تهیه نموده و پس از تکمیل به تحصیالت تکمیلی دانشکده ارائه نمایید.